## **Year 7 – Collaborating online respectfully**

## Unit introduction

This unit has been designed to ensure that learners are given sufficient time to familiarise themselves with the school network. It also allows the teacher to discuss appropriate use of the school network, and to update and remind learners of important online safety issues. Whilst completing this unit, learners will also learn how to use presentation software effectively. In terms of online safety, this unit focuses on respecting others online, spotting strangers, and the effects of cyberbullying.

## Overview of lessons

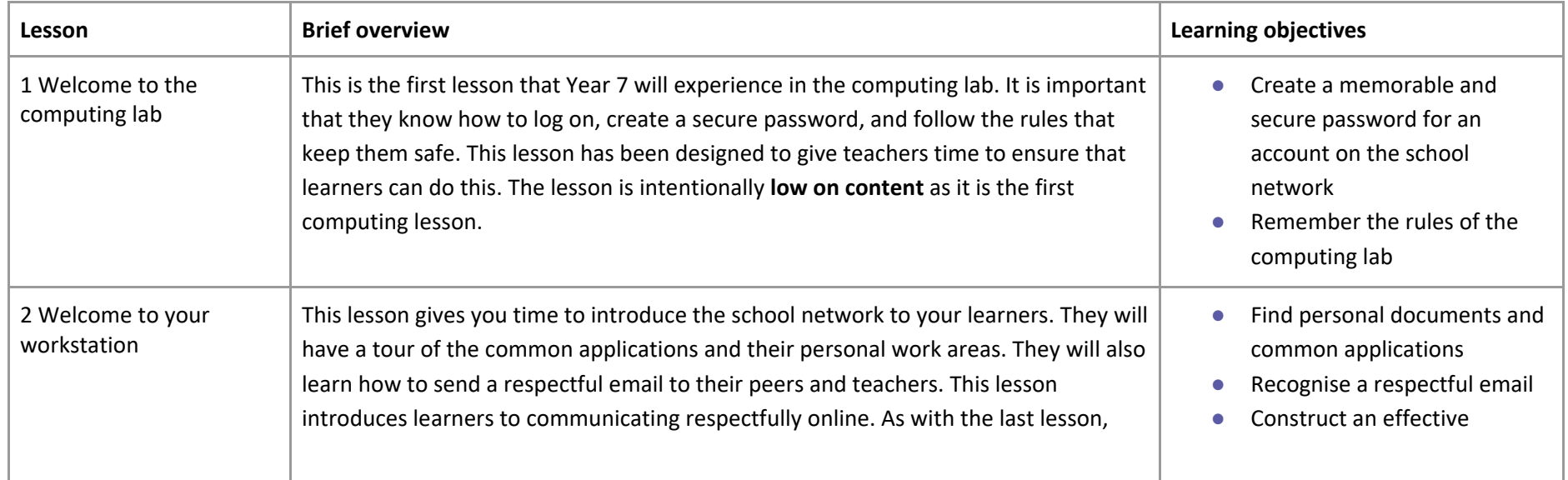

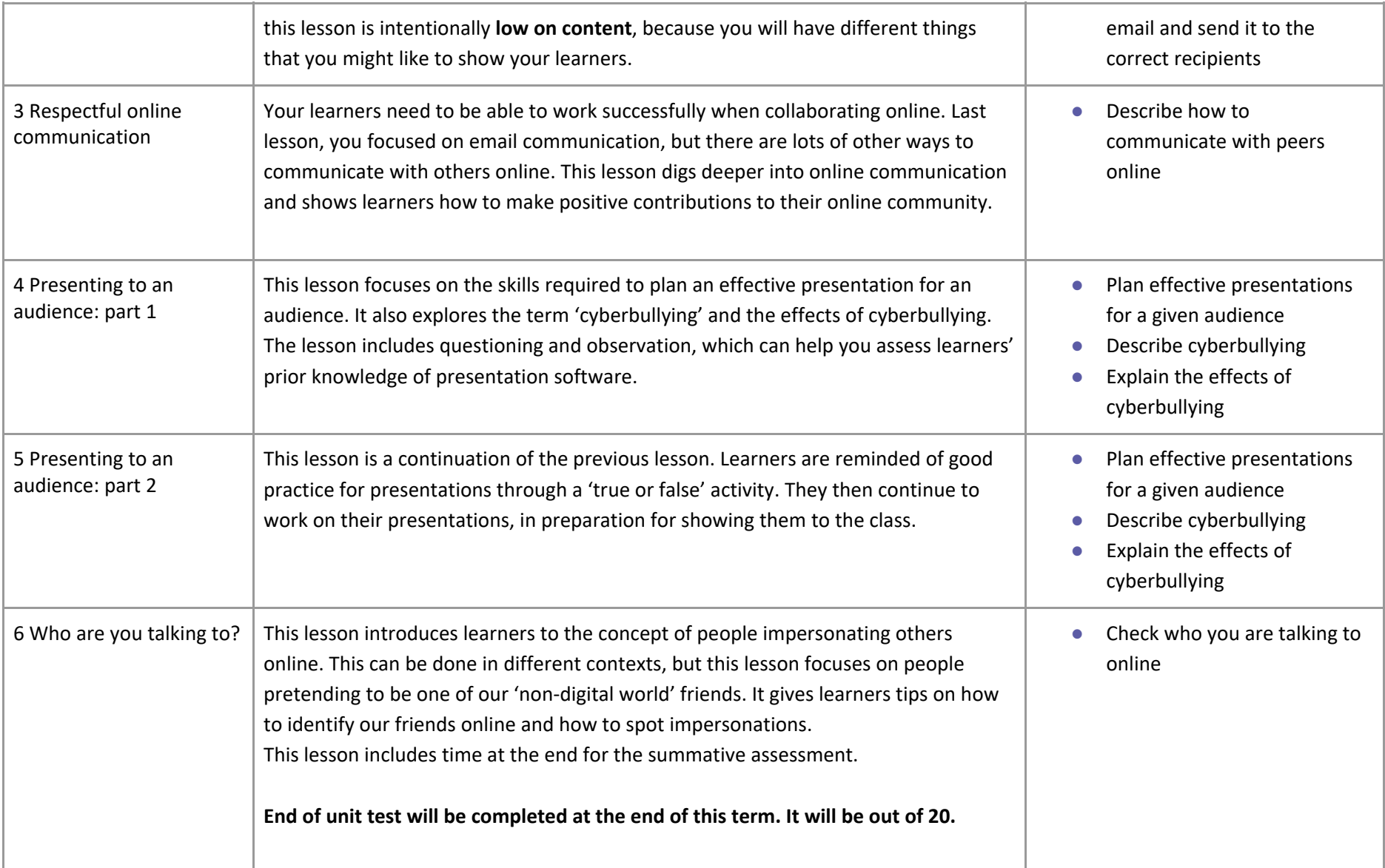